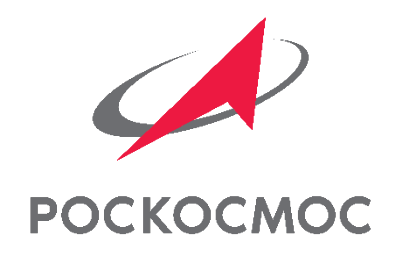

# «КОСМОРИД» (ПТС УГИ) – КАК АВТОМАТИЗИРОВАТЬ ПРОЦЕДУРУ ИДЕНТИФИКАЦИИ РИД?

Разбор процедуры отправки Уведомления о создании РИД Заказчику с использованием ПТС УГИ («КосмоРИД»)

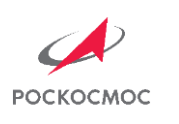

### **О чем вебинар?**

- **I. Применение ПТС УГИ в ЖЦ РИД**
- **II. Автоматизированная отправка Уведомлений о создании РИД Заказчику**
- **III. О ретроспективе: верификация сведений о РИД, мигрированных в систему из БД Центра**

*Будут упомянуты темы:*

*Подготовка уведомлений, экспертиза уведомлений Заказчиком, доработка уведомлений Исполнителем, Решение Заказчика о правовой охране*

*«До Уведомлений»: два слова про НТЗ, планируемые показатели и ОПИ*

*«После Уведомлений» – гос. учет, внедрение и использование, бух. учет., зарубежное патентование*

ПТС УГИ – программно-технологическая система учета государственного имущества РИД – результат интеллектуальной деятельности ЖЦ РИД – жизненный цикл РИД ГИ – головной исполнитель НТЗ – научно-технический задел ОПИ – отчет о патентных исследованиях Уведомление – уведомление государственного Заказчика о получении РИД, способного к правовой охране

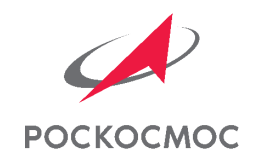

# ПТС УГИ В ЖЦ РИД

В каких моментах жизненного цикла результата интеллектуальной деятельности применяется программно-технологическая система учета государственного имущества?

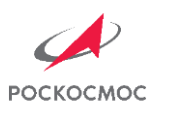

## ПРИМЕНЕНИЕ ПТС УГИ В ЖЦ РИД

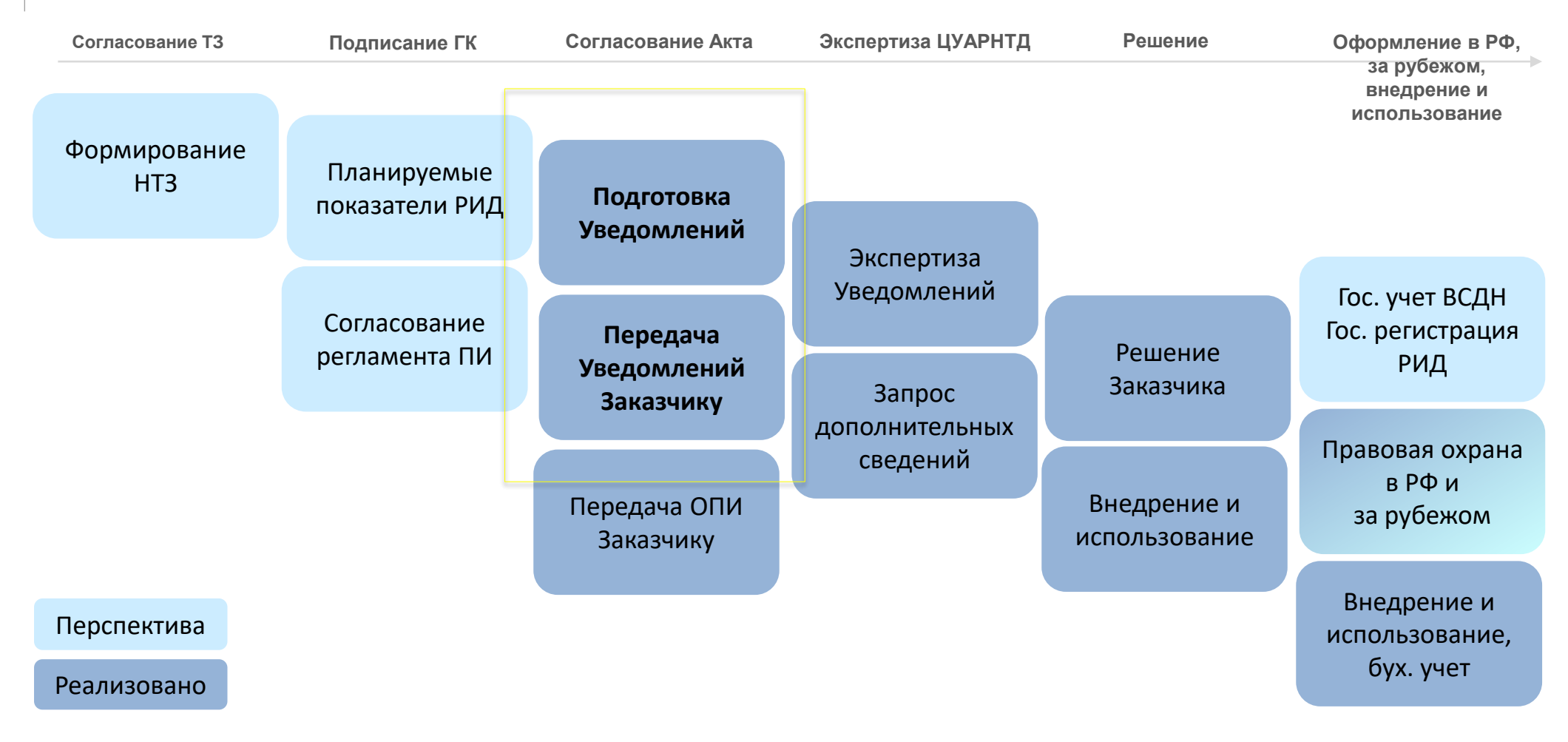

- ЖЦ РИД жизненный цикл результата интеллектуальной деятельности
- ГК государственный контракт
- НТЗ научно-технический задел
- ПИ патентные исследования

Уведомление – уведомление государственного Заказчика о получении РИД, способного к правовой охране

ОПИ – отчет о патентных исследованиях

Решение – решение гос. Заказчика о правовой охране

ВСДН – военное специальное и двойное назначение

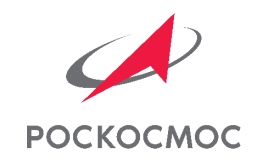

# АВТОМАТИЗИРОВАННАЯ ОТПРАВКА УВЕДОМЛЕНИЙ ЗАКАЗЧИКУ

Процедура отправки сведений по РИД Заказчику с использованием ПТС УГИ (КосмоРИД)

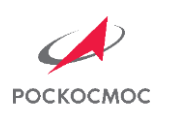

## **ТЕКУЩЕЕ ВЗАИМОДЕЙСТВИЕ**

Приложение № 1

к Отраслевому регламенту идентификации результатов интеллектуальной деятельности гражданского, военного, специального и двойного назначения

Форма

#### Уведомление автора о создании РИД

Лист 1

#### **УВЕДОМЛЕНИЕ**

#### о созданном охраноспособном результате интеллектуальной деятельности

 $\mathfrak{K}^1$ ,

(Ф.И.О. автора/авторов)

(название организации)

о том, что, будучи

настоящим уведомляю

□ работником указанной организации на основании трудового договора от « » 20 г. и действуя

 $\Box$  в рамках своих трудовых обязанностей в соответствии с  $\hfill\Box$ 

(номера пунктов трудового договора и/или должностной инструкции)

□ на основании служебного задания, предусмотренного \_\_\_\_\_\_\_\_\_\_\_\_\_\_\_\_\_\_\_\_\_\_\_\_\_\_\_\_

#### ГОСУДАРСТВЕННАЯ КОРПОРАЦИЯ ПО КОСМИЧЕСКОЙ ДЕЯТЕЛЬНОСТИ «РОСКОСМОС» (Госкорпорация «Роскосмос»)

Щепкина ул., д. 42, стр. 1, 2, Москва, 129110 Тел. (495) 631-97-64. Факс (495) 688-90-63. http://www.roscosmos.ru OKITO 00084008, OFPH 1157700012502, ИНН/КПП 7702388027/770201001

 $P E I I I E H I I E$   $N_2$ 

### о правовой охране результата интеллектуальной деятельности, созданного по государственному контракту

Госкорпорацией «Роскосмос» рассмотрено уведомление

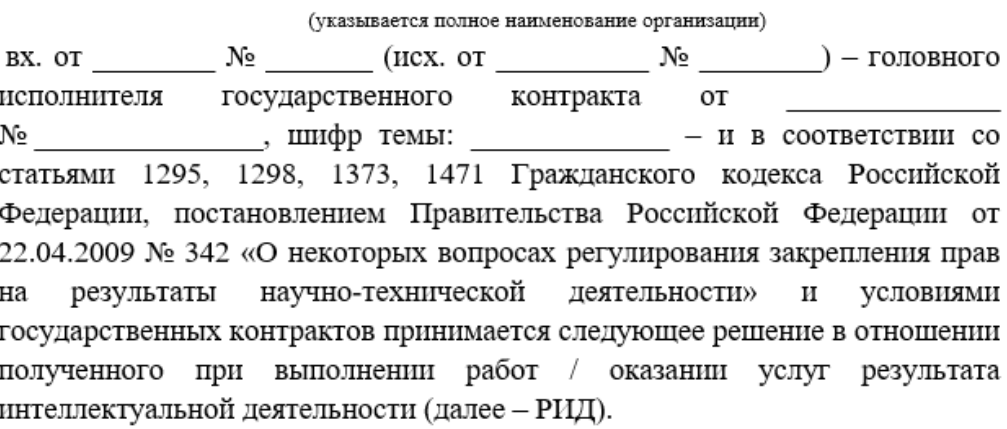

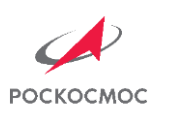

## ПРОЦЕДУРА ВНЕСЕНИЯ СВЕДЕНИЙ ПО РИД В ПТС УГИ (1)

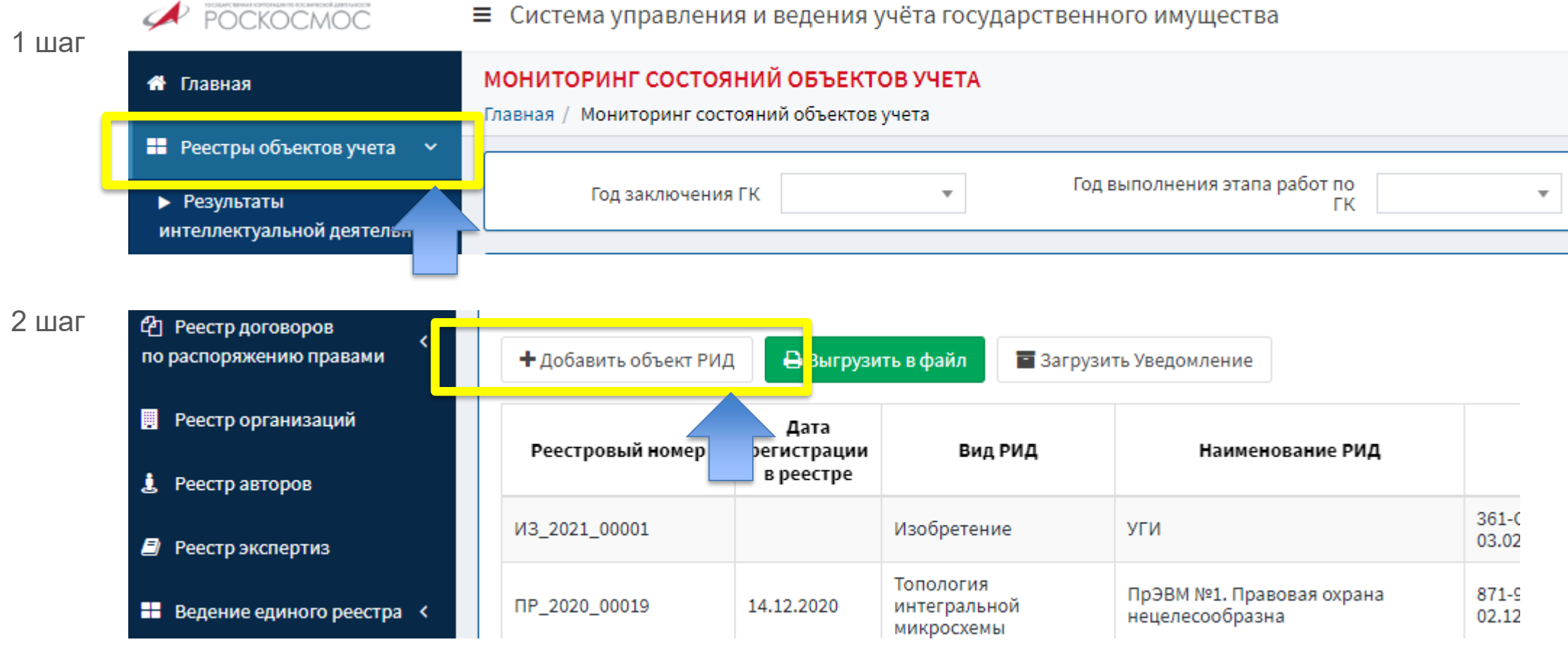

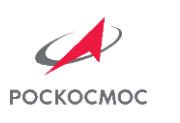

## ПРОЦЕДУРА ВНЕСЕНИЯ СВЕДЕНИЙ ПО РИД В ПТС УГИ (2)

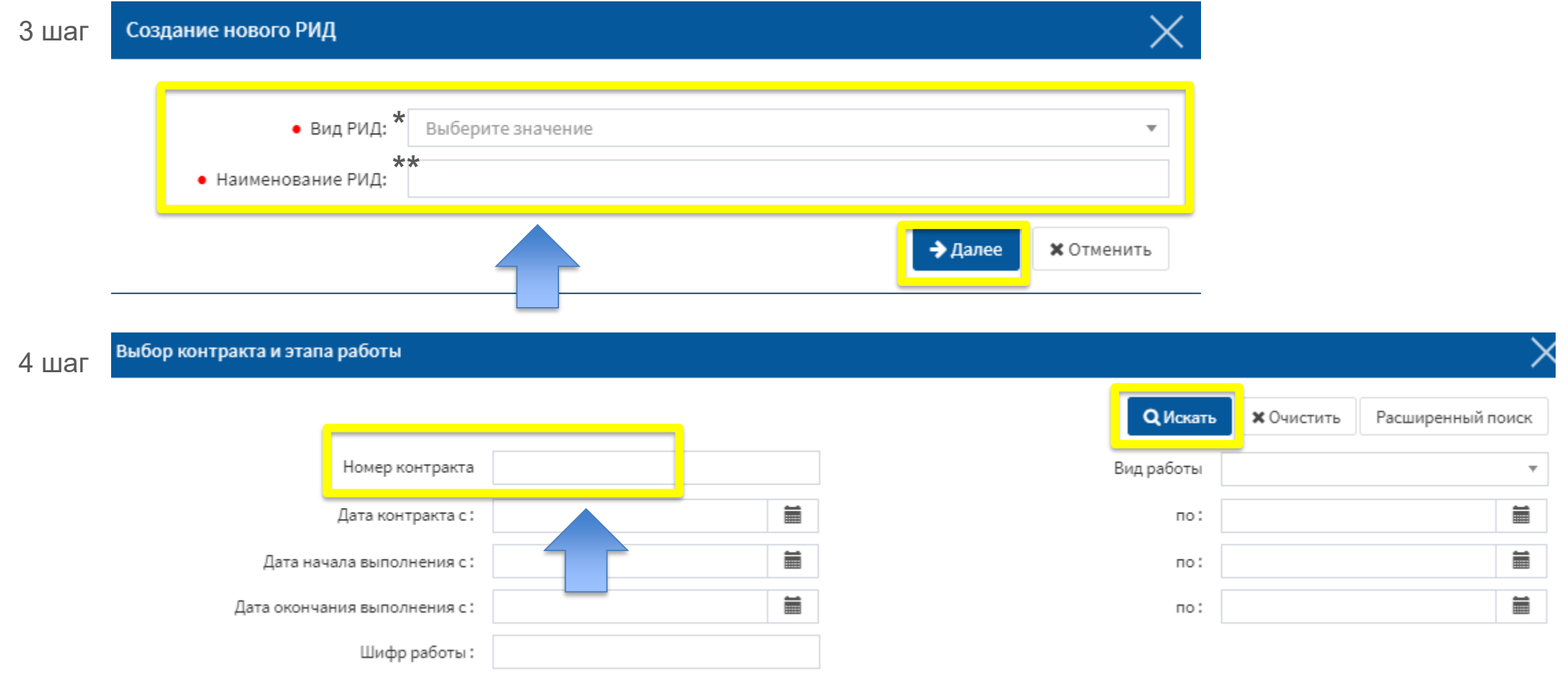

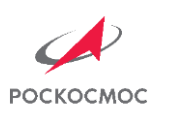

## ПРОЦЕДУРА ВНЕСЕНИЯ СВЕДЕНИЙ ПО РИД В ПТС УГИ (3)

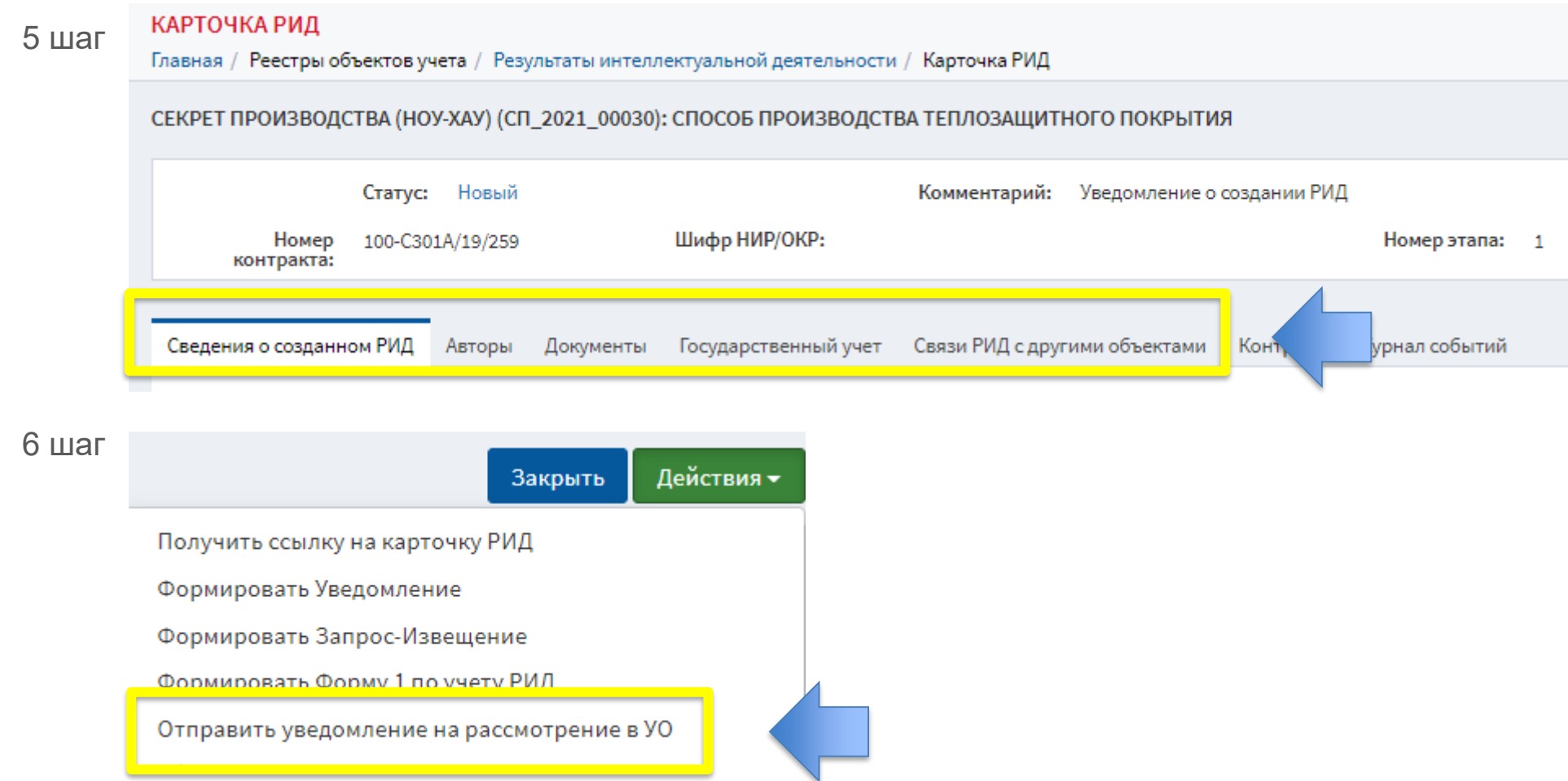

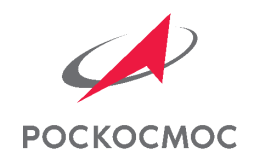

# О РЕТРОСПЕКТИВЕ

Верификация сведений РИД, мигрированных в систему из БД центра

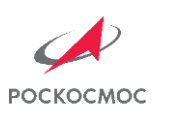

## ИСТОРИЧЕСКИЕ РИД СВЯЗАНЫ С НОВЫМИ

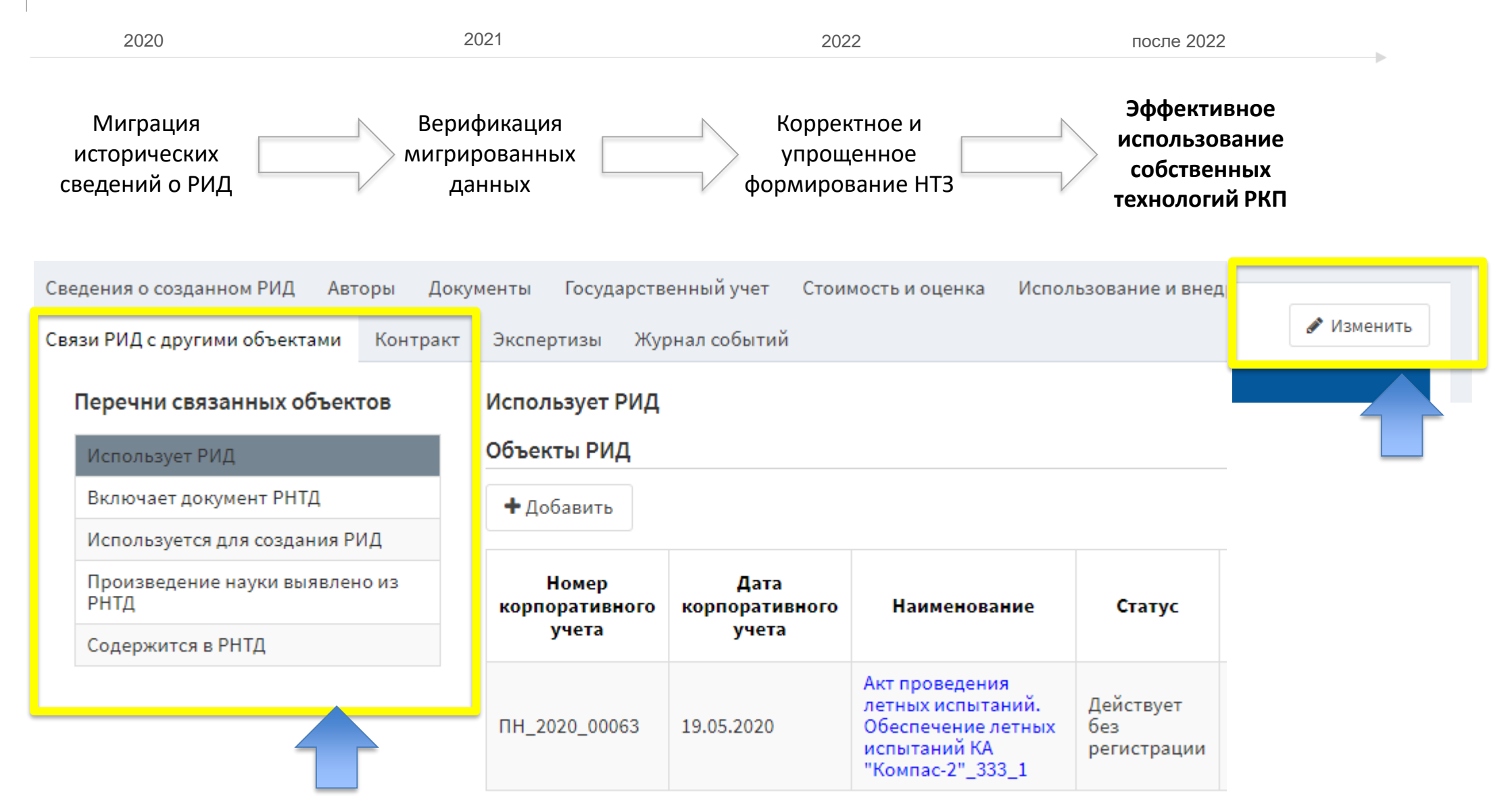

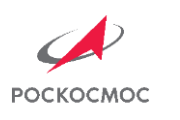

**I. «Отраслевой регламент обеспечения правовой охраны результатов интеллектуальной деятельности»**, утвержденный приказом Госкорпорации «Роскосмос» от 03.10.2019 №323 (п. 3.1.3.)

3.1.3. Взаимодействие между Исполнителем и Корпорацией в рамках настоящего Регламента осуществляется с использованием Электронной системы. В случае отсутствия у Исполнителя доступа к Электронной системе обмен документами по Заявке происходит путем направления соответствующих документов или информации по Заявке посредством электронной почты, если иное не указано в настоящем Регламенте...

- II. Приказ **«Об утверждении регламента обеспечения информационной безопасности при эксплуатации отраслевых программно-технологических систем»**
- III. Проект приказа **«Об автоматизации группы бизнес-процессов, связанных с управлением правами на результаты интеллектуальной деятельности с использованием ПТС УГИ»**

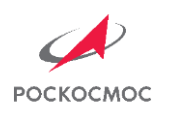

## НЕМНОГО СТАТИСТИКИ

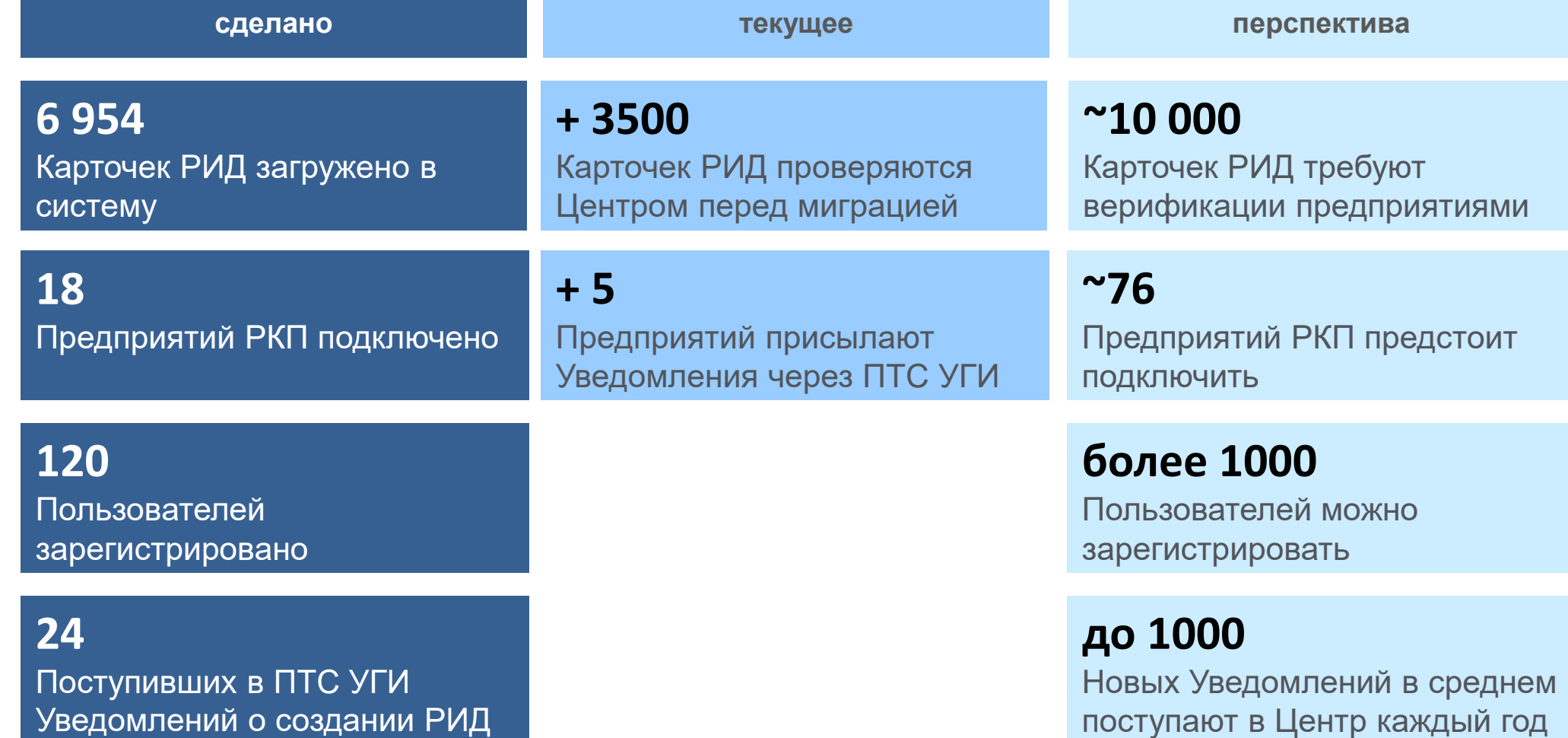

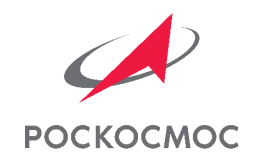

# ВОПРОСЫ

Единый отраслевой центр интеллектуальной собственности [patent@agat-roscosmos.ru](mailto:patent@agat-roscosmos.ru)

### **Сачков Павел Андреевич**

Начальник отдела развития системы управления знаниями

[SachkovPA@agat-roscosmos.ru](mailto:SachkovPA@agat-roscosmos.ru)

### **Казакова Ольга Леонидовна**

Главный эксперт отдела развития системы управления знаниями

[KazakovaOL@agat-roscosmos.ru](mailto:KazakovaOL@agat-roscosmos.ru)

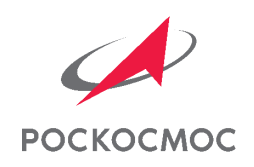

# ПРИЛОЖЕНИЯ

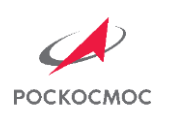

## ПРОЕКТ ЗАПРОСА НА ОТКРЫТИЕ КАРТОЧЕК ПТС УГИ ДЛЯ РЕДАКТИРОВАНИЯ

### **Адресаты:**

*[help@roscosmos.ru](mailto:help@roscosmos.ru)*

*[support@roscosmos.ru](mailto:support@roscosmos.ru)*

## **Текст запроса**

*Добрый день! Прошу открыть возможность редактирования карточек РИД в ПТС УГИ на период с дд.мм.гггг по дд.мм.гггг для пользователя системы Фамилия Имя Отчество*

*Подпись: ФИО, должность, организация, телефон*

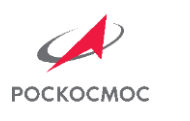

## РЕКОМЕНДАЦИИ О НАИМЕНОВАНИИ РИД

- 1. В случае, если РИД является объектом патентного права, то наименование РИД должно учитывать требования п. 33 «Требований к документам заявки на выдачу патента на изобретение», с изменениями на 31 марта 2021 года, утвержденных приказом Минэкономразвития России от 25 мая 2016 года № 316. Наименования РИД могут звучать кратко, без уточнений, с целью расширения поля правовой защиты, однако, рекомендуется в рамках одного контракта присваивать различные наименования РИД.
- 2. В других видах РИД (произведения науки, программы для ЭВМ и др., не являющихся объектами патентного права) особо важна уникальность наименования РИД, так как это – единственный атрибут, по которому возможно однозначно идентифицировать РИД.
- 3. Важно одновременно соблюдать лаконичность наименования. Лаконичность продиктована применением различных информационных систем для учета РИД, в которых зачастую поле ввода ограничено количеством символов.
- 4. В наименовании рекомендуется указывать специфику РИД, это может быть область применения или объект техники. Указание специфики РИД помогает более точно идентифицировать объект, при этом, быть в меру подробным и не раскрывать сущность результата.
- 5. Рекомендуется соблюдать требования, содержащиеся в Методических рекомендациях по организации государственного учета результатов научно-исследовательских, опытно-конструкторских технологических работ военного, специального и двойного назначения, права на которые принадлежат Российской Федерации, утвержденных приказом Минюста России и Минпромнауки России от 17.07.2003 №174/179.